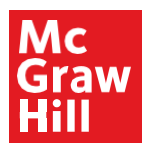

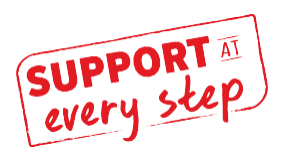

## **Pairing your course with your Learning Management System (LMS)**

One of the great benefits of using SIMnet is the ability to integrate it into your LMS. This allows for a seamless experience from within your school's preferred LMS. Pairing your course with your LMS allows you to have a single gradebook and gives your students access to all assignments, tests, and reports through a single interface.

There are many ways to pair your SIMnet course and how you pair will depend on your school. If you have any questions about which LMS your school uses, which type of pairing is preferable, or - if this is your first-time pairing, you may wish to reach out to your campus IT team before getting started.

Looking for Student Registration help? Check out the First Day of Class Student registration videos and instructor resources at supportateverystep.com.

## **View a Video or a Tutorial**

If you have paired before and just need a refresher check out our videos and tutorials that will walk you through the steps to LMS integration.

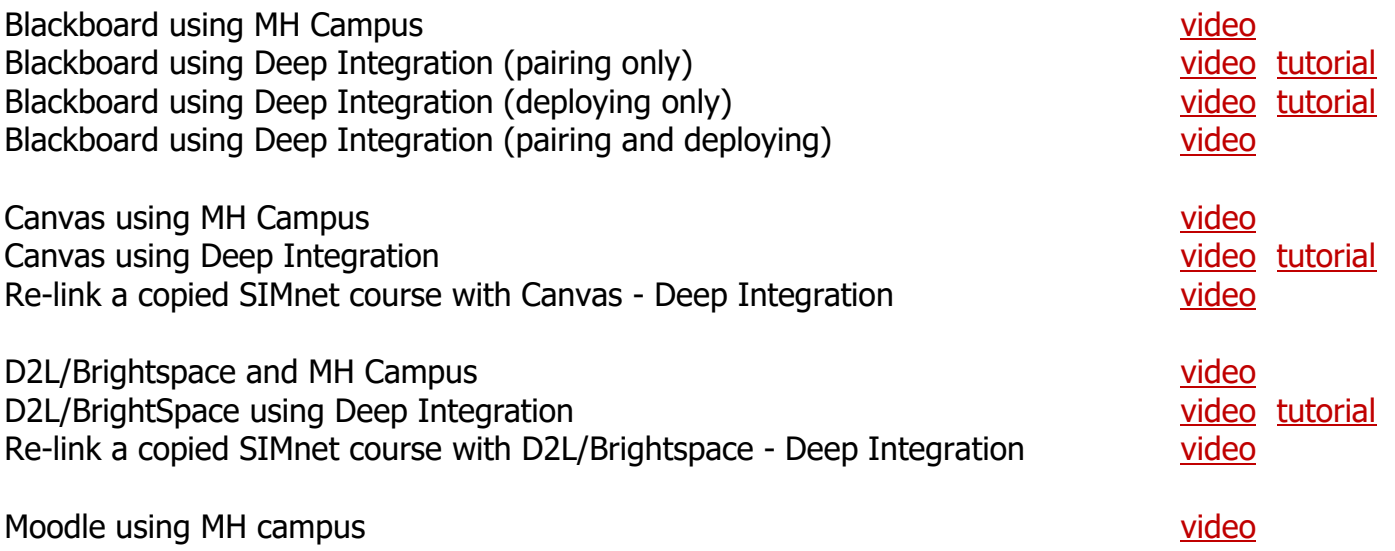

Still not sure? We have got you covered. Give one of Implementation Consultants a call and we will walk you through the process.

## **Schedule An Appointment with a MH Implementation Consultant**

If you are new to pairing and do not have access to your on-campus IT team, please contact your McGraw-Hill implementation consultant (IC) who can help walk you through the process of getting ready to pair your course. Because course details vary, it is imperative that you connect with your IC so you and your students can have an easy, headache free start to the term.

Even if you have paired your course in the past we highly encourage you to reach out to your IC any time there are changes to your course delivery method or LMS.

Schedule an appointment with your IC here:<https://mheimplementationteam2.as.me/schedule.php>

To help your call go smoothly, please have the following information on hand:

- LMS you are using (Blackboard/Canvas/D2L Brightspace/Moodle/etc.)
- Your course product: SIMnet
- When your course starts
- Other questions or concerns you have about the process

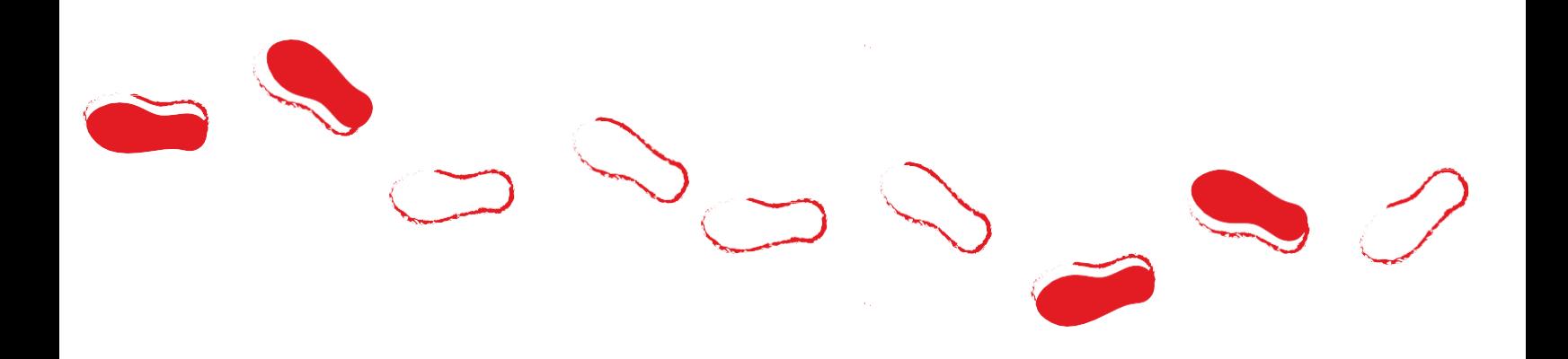